### Lecture 8: Control flow

David Hovemeyer

February 7, 2024

601.229 Computer Systems Fundamentals

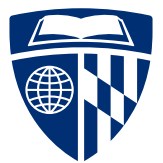

KID KA KE KIEK E VA G

- ▶ Control flow:
	- $\blacktriangleright$  Decisions (if/then, switch)
	- ▶ Loops (for, while)
- ▶ Today's example programs are linked as control.zip on the course website

KID KA KE KIEK E VA G

# **Decisions**

イロトメタトメミトメミト (ミ) の女々

#### ▶ Sometimes we want to jump *unconditionally*

- ▶ Continue a loop
- ▶ Complete a decision construct
- $\blacktriangleright$  This is the jmp instruction
- ▶ Because unconditional, not directly useful for implementing decisions and loops

**KORKARA REPASA DA VOCA** 

▶ But, definitely useful and necessary

▶ Condition codes are status bits updated by most ALU instructions to indicate the outcome of the instruction

**KORK EXTERNE PROVIDE** 

- ▶ Most important condition code bits:
	- ▶ CF: carry flag (unsigned operation overflowed)
	- ▶ ZF: zero flag (result was 0)
	- $\triangleright$  SF: sign flag (result was negative)
	- ▶ OF: overflow flag (signed operation overflowed)
- $\triangleright$  Condition code bits can be used to make decisions
	- $\blacktriangleright$  If/else logic, loops
- ▶ cmp instruction: essentially the same as sub, except that it doesn't modify the "result" operand
	- ▶ Useful for comparing integer values
- $\triangleright$  Annoving quirk: AT&T syntax puts the operands in the opposite of the order you might expect
	- $\triangleright$  E.g., cmpl %eax, %ebx computes %ebx %eax and sets condition codes appropriately

**KORKARA REPASA DA VOCA** 

▶ test instruction: essentially the same as and, but doesn't modify the "result" operand

K ロ ▶ K 個 ▶ K 로 ▶ K 로 ▶ - 로 - Y Q Q Q

▶ Example:

testl \$0x80, %eax Sets ZF (zero flag) IFF bit 7 of %eax is 0 ▶ The set*X* instructions set a single byte to 0 or 1 depending on whether a condition code bit is set

**KORKARA REPASA DA VOCA** 

- $\triangleright$  Useful to get the result of a comparison as a data value
- ▶ Example:

setz %al

Set %al (low byte of %rax) to 1 IFF ZF (zero flag) is set

Most often, we want to use the result of a comparison in order to influence a conditional jump instruction (used for implementing if/else logic and eventually-terminating loops)

Examples ( $\hat{ }$  means XOR,  $\sim$  means NOT, & means AND, | means OR):

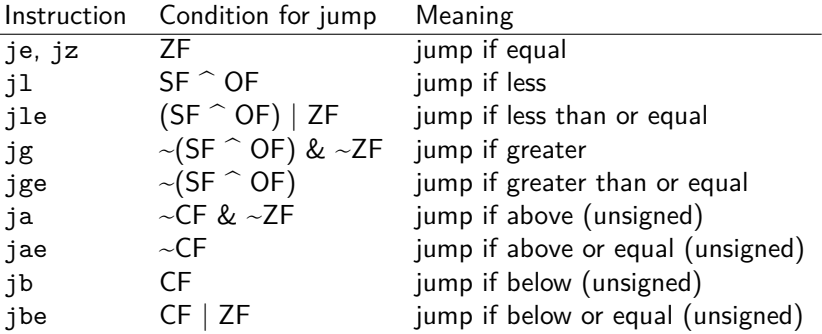

Basic approach for implementing an if statement (C and assembly):

```
/* C code */if (compare op1 and op2) {
    conditionally-executed code
}
rest of code...
                                     /* assembly code */
                                         cmp op2, op1
                                         jX .Lout
                                          conditionally-executed code
                                     .Lout:
                                         rest of code...
```
**KORK EXTERNE PROVIDE** 

Idea is that j*X* jumps to .Lout if the condition evaluates as false

Basic approach for implementing an if/else statement (C and assembly):

**KORK EXTERNE PROVIDE** 

```
/* C code */if (compare op1 and op2) {
    code if true
} else {
    code if false
}
rest of code...
                                      /* assembly code */
                                          cmp op2, op1
                                          jX .LelsePart
                                          code if true
                                          jmp .Lout
                                      .LelsePart:
                                          code if false
                                      .Lout:
                                          rest of code...
```
j*X* jumps to .LelsePart if the condition evaluates as false

### Example: can you vote?

```
/* vote. S */
.section .rodata
sAgePrompt: .string "What is your age? "
sInputFmt: .string "%d"
sCanVoteMsg: .string "You can vote, yay!\n"
sCannotVoteMsg:
.string "You're not old enough to vote yet\n"
```
.section .bss age: .space 4

.section .text .globl main main:

subq \$8, %rsp

movl \$0, %eax movq \$sAgePrompt, %rdi call printf

movl \$0, %eax movq \$sInputFmt, %rdi movq \$age, %rsi call scanf

cmpl \$18, age jl .LtooYoungToVote movq \$sCanVoteMsg, %rdi jmp .LprintMsg

.LtooYoungToVote: movq \$sCannotVoteMsg, %rdi

.LprintMsg: movl \$0, %eax call printf addq \$8, %rsp

ret

**KORKA SERKER ORA** 

```
$ gcc -c -no-pie -o vote.o vote.S
$ gcc -no-pie -o vote vote.o
$ ./vote
What is your age? 17
You're not old enough to vote yet
$ ./vote
What is your age? 18
You can vote, yay!
```
K ロ ▶ K 個 ▶ K 로 ▶ K 로 ▶ - 로 - K 9 Q Q

Clicker quiz omitted from public slides

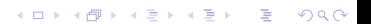

### Implementing decisions (switch)

switch statement: multiway branch based on an integer value

Example:

```
int month;
scanf("%d", &month);
switch (month) {
case 1: case 3: case 5: case 7:
case 8: case 10: case 12:
 printf("31 days\n"); break;
case 4: case 6: case 9: case 11:
 printf("30 days\n"); break;
case 2:
 printf("28 or 29 days\n); break;
default:
 printf("not a valid month\n");
}
```
One approach: translate into equivalent of if/else if/*. . .*

This might be the best approach if the range of tested integers is not dense

K ロ ▶ K 個 ▶ K 로 ▶ K 로 ▶ - 로 - Y Q Q Q

If the range of tested integers is dense, can use a jump table

- $\blacktriangleright$  Jump table  $=$  array of code addresses
- $\blacktriangleright$  Look up entry, jump to that location
- $\triangleright$  O(1) time!
- ▶ Full demo program months.S in control.zip

#### Assume that %esi contains an integer value input by the user

```
cmpl $1, %esi
   jl .LDefaultCase
   cmpl $12, %esi
   jg .LDefaultCase
   dec %esi
   jmp *.LJumpTable(,%esi,8)
.L31DaysCase:
    code to handle months 1, 3, 5, etc.
   jmp .LSwitchDone
.L30DaysCase:
    code to handle months 4, 6, 9, etc.
    jmp .LSwitchDone
.LFebCase:
    code to handle month 2
   jmp .LSwitchDone
.LDefaultCase:
    code to handle invalid month values
.LSwitchDone:
```
#### Assume that %esi contains an integer value input by the user

**KORK STRAIN STRAKER** 

```
cmpl $1, %esi
   jl .LDefaultCase
   cmpl $12, %esi
   jg .LDefaultCase
   dec %esi
   jmp *.LJumpTable(,%esi,8) <-- jump table lookup
.L31DaysCase:
    code to handle months 1, 3, 5, etc.
   jmp .LSwitchDone
.L30DaysCase:
    code to handle months 4, 6, 9, etc.
    jmp .LSwitchDone
.LFebCase:
    code to handle month 2
   jmp .LSwitchDone
.LDefaultCase:
    code to handle invalid month values
.LSwitchDone:
```
The actual jump table is simply an array of pointers, where the element values are code addresses specified using labels

**KORK EXTERNE PROVIDE** 

.LJumpTable:

- .quad .L31DaysCase
- .quad .LFebCase
- .quad .L31DaysCase
- .quad .L30DaysCase
- .quad .L31DaysCase
- .quad .L30DaysCase
- .quad .L31DaysCase
- .quad .L31DaysCase
- .quad .L30DaysCase
- .quad .L31DaysCase
- .quad .L30DaysCase
- .quad .L31DaysCase

# Loops

イロトメタトメミトメミト (ミ) の女々

One way to implement a loop (essentially a while):

```
.Ltop:
    cmp value, reg
    jX .Ldone
    loop body
    jmp .Ltop
.Ldone:
    code following loop...
```
Assumes that:

▶ *reg* is a loop counter

 $\rightarrow$  *jX* is a conditional jump which, when taken, terminates loop

### Implementing loops

Slightly more clever approach (also for implementing while):

```
jmp .LcheckCond
```

```
.Ltop:
     loop body
```

```
.LcheckCond:
    cmp value, reg
    jX .Ltop
```
*code following loop...*

Assumes that:

▶ *reg* is a loop counter

 $\blacktriangleright$  *jX* is a conditional jump which, when taken, *continues* loop This approach eliminates an unconditional jump from the loop body Compute  $fib(n)$  where:

 $fib(0) = 0$  $fib(1) = 1$ For  $n > 1$ ,  $fib(n) = fib(n-2) + fib(n-1)$ 

KID KA KE KIEK E VA G

### Loop example program

#### Note: this program will only work when  $N \geq 1$

```
/* fib.S */#define N 9
.section .rodata
sResultMsgr: .string 'fib('u) = %u\nu''.section .text
    .globl main
main:
    subq $8, %rsp
   movl $1, %ecx /* %ecx is the loop counter */
   movl $0, \frac{6}{100} /* \frac{6}{100} stores fib(n-1) */
   movl $1, \frac{9}{11d} /* \frac{9}{11d} stores fib(n) */
    jmp .LtestCond
                                                                 .LloopTop:
                                                                     movl %r11d, %r9d
                                                                     addl %r10d, %r11d
                                                                     movl %r9d, %r10d
                                                                     inc %ecx
                                                                 .LtestCond:
                                                                     cmpl $N, %ecx
                                                                     jl .LloopTop
                                                                     movl $0, %eax
                                                                     movq $sResultMsg, %rdi
                                                                     movl $N, %esi
                                                                     movl %r11d, %edx
                                                                     call printf
                                                                     addq $8, %rsp
                                                                     ret
```
**KORK EXTERNE PROVIDE** 

```
$ gcc -c -no-pie -o fib.o fib.S
$ gcc -no-pie -o fib fib.o
$ ./fib
fib(9) = 34
```
Clicker quiz omitted from public slides

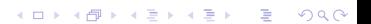

# Practical assembly programming tips

KID KAR KE KAEK E YA G

- ▶ The .section directive specifies which "section" of the executable program assembled code or data will be placed in
- $\blacktriangleright$  Put things in the right place!
- ▶ Code goes in .text
- ▶ Read-only data such as string constants go in . rodata
- ▶ Uninitialized (zero-filled) variables and buffers go in . bss
	- ▶ Use the .space directive to indicate how large these are
- ▶ Initialized (non-zero-filled) variables and buffers go in .data
	- ▶ There are various directives such as . byte, . 2byte, . 4byte, etc. to specify initialized data values
- ▶ Labels are names representing addresses of code or data in memory
- $\triangleright$  For functions and global variables, use appropriate names
	- ▶ Functions and data exported to other modules must be marked with .globl
- ▶ For control-flow targets within a function, use *local labels* 
	- $\triangleright$  These are labels which start with . L (dot, followed by upper case L)

**KORK ERKER ADAM ADA** 

- ▶ The assembler will not add these to the module's symbol table
- ▶ Using "normal" labels for control flow makes debugging difficult because gdb thinks they are functions!
- ▶ You can debug assembly programs using gdb!
- ▶ "Debugging by adding print statements" is much less practical for assembly programs than programs in a high level language
	- ▶ Which isn't to say it's not possible or (occasionally) useful
- ▶ Being able to use gdb confidently will greatly enhance your ability to develop working assembly language programs

**KORK ERKER ADAM ADA** 

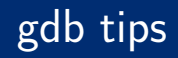

- ▶ Set breakpoints (break main, break myProg.S:123)
- $\blacktriangleright$  where: see current call stack
- $\triangleright$  If you compiled your code with debugging symbols (i.e., using  $-g$  flag to gcc), next and step commands work as expected!
- $\blacktriangleright$  If code is compiled without debug symbols, it's more difficult:
	- ▶ disassemble (or just disas): display assembly code of current function
	- $\triangleright$  stepi: step to next instruction
	- ▶ nexti: step to next instruction (stepping over call instructions)
- ▶ Use \$ prefix to refer to registers (e.g., \$rax, \$edi, etc.)
- $\triangleright$  Use print and casts to C data types when inspecting data:
	- ▶ Print 64 bit value %rsp points to: print \*(unsigned long \*)\$rsp

**KORKARA REPASA DA VOCA** 

- ▶ Print character string %rdi points to: print (char \*)\$rdi
- ▶ Print fourth element of array of int elements that %r12 points to: print ((int \*)\$r12)[3]
- ▶ Print contents of %rcx is hexadecimal: print/x \$rcx